## **DAFTAR ISI**

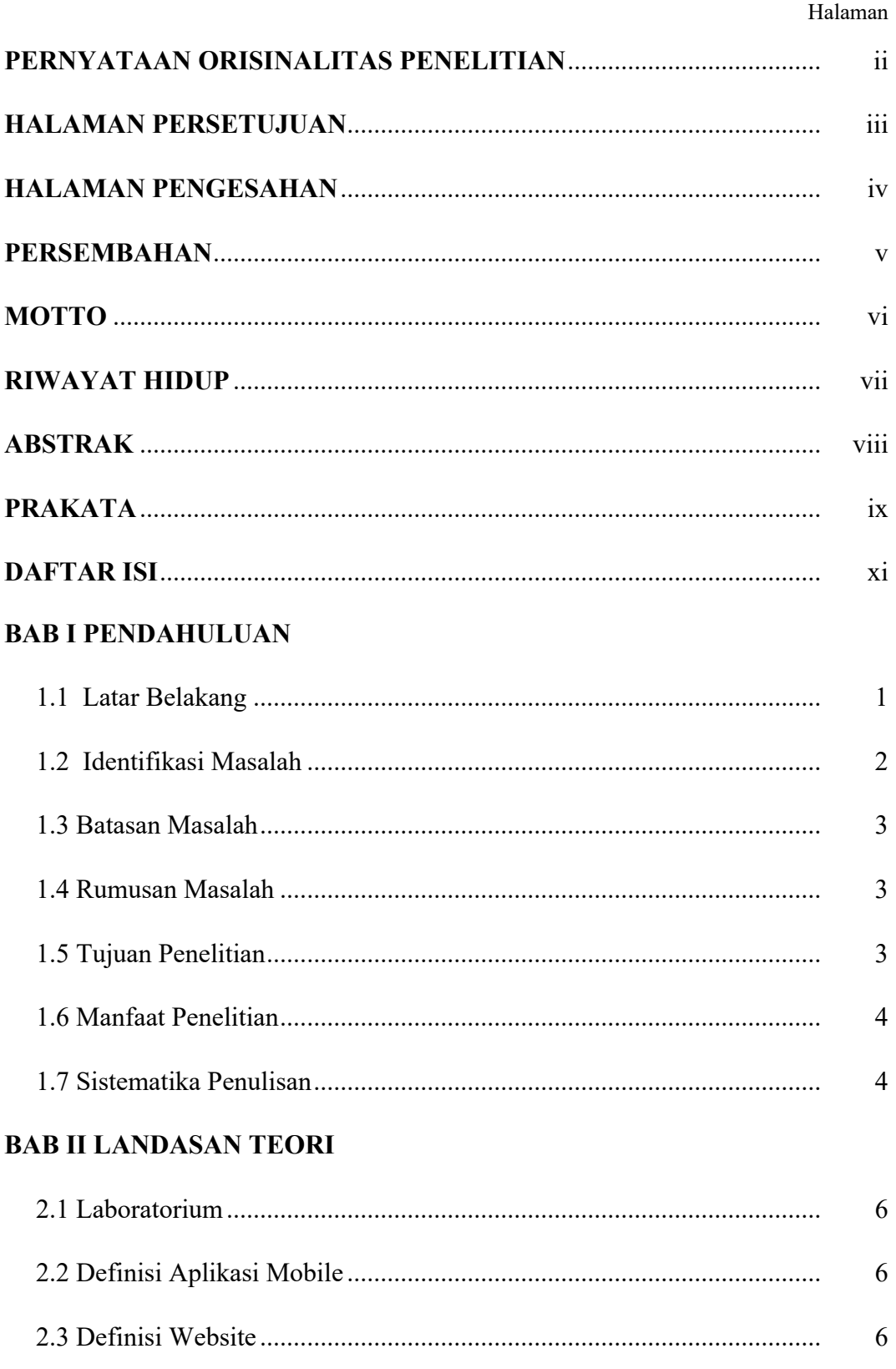

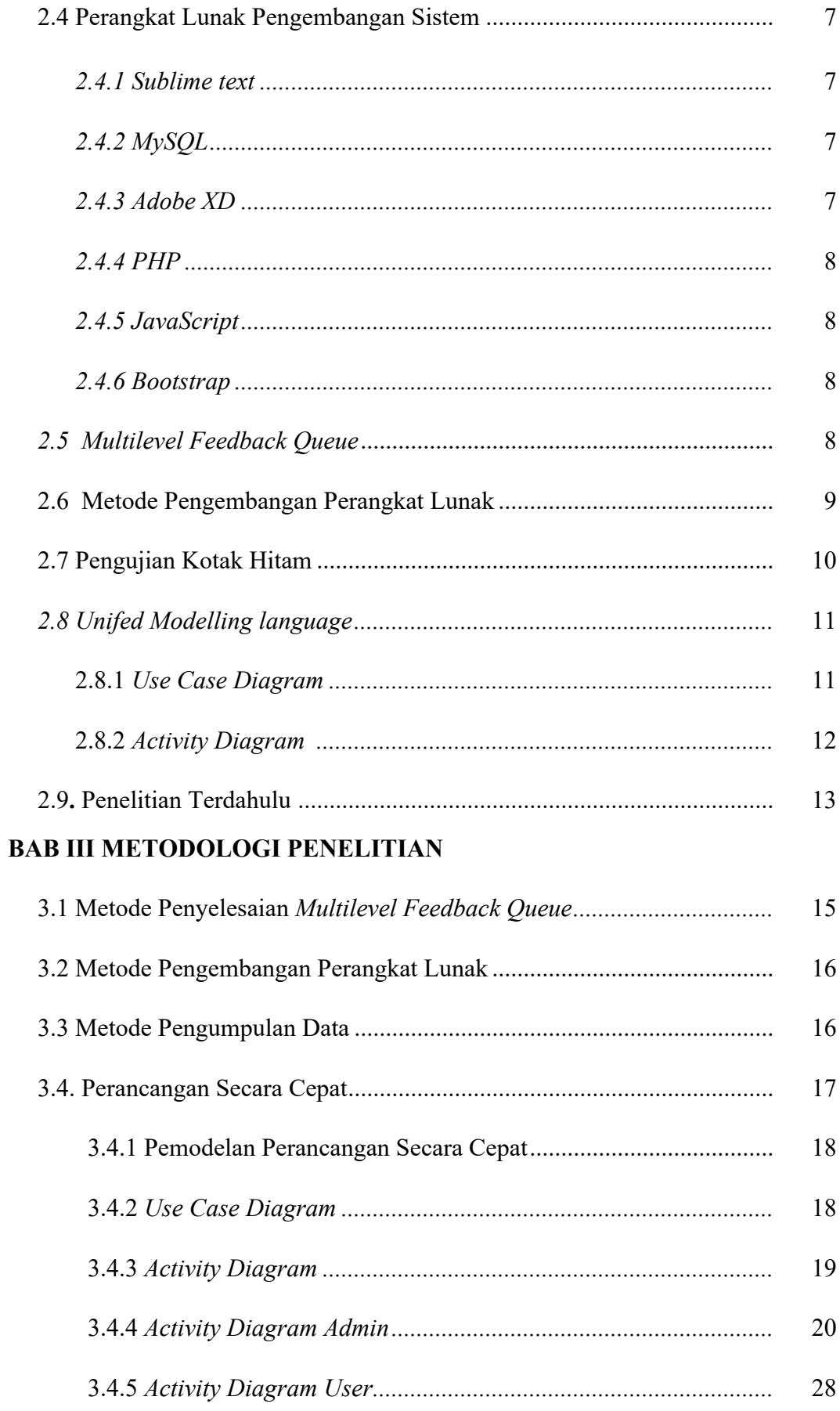

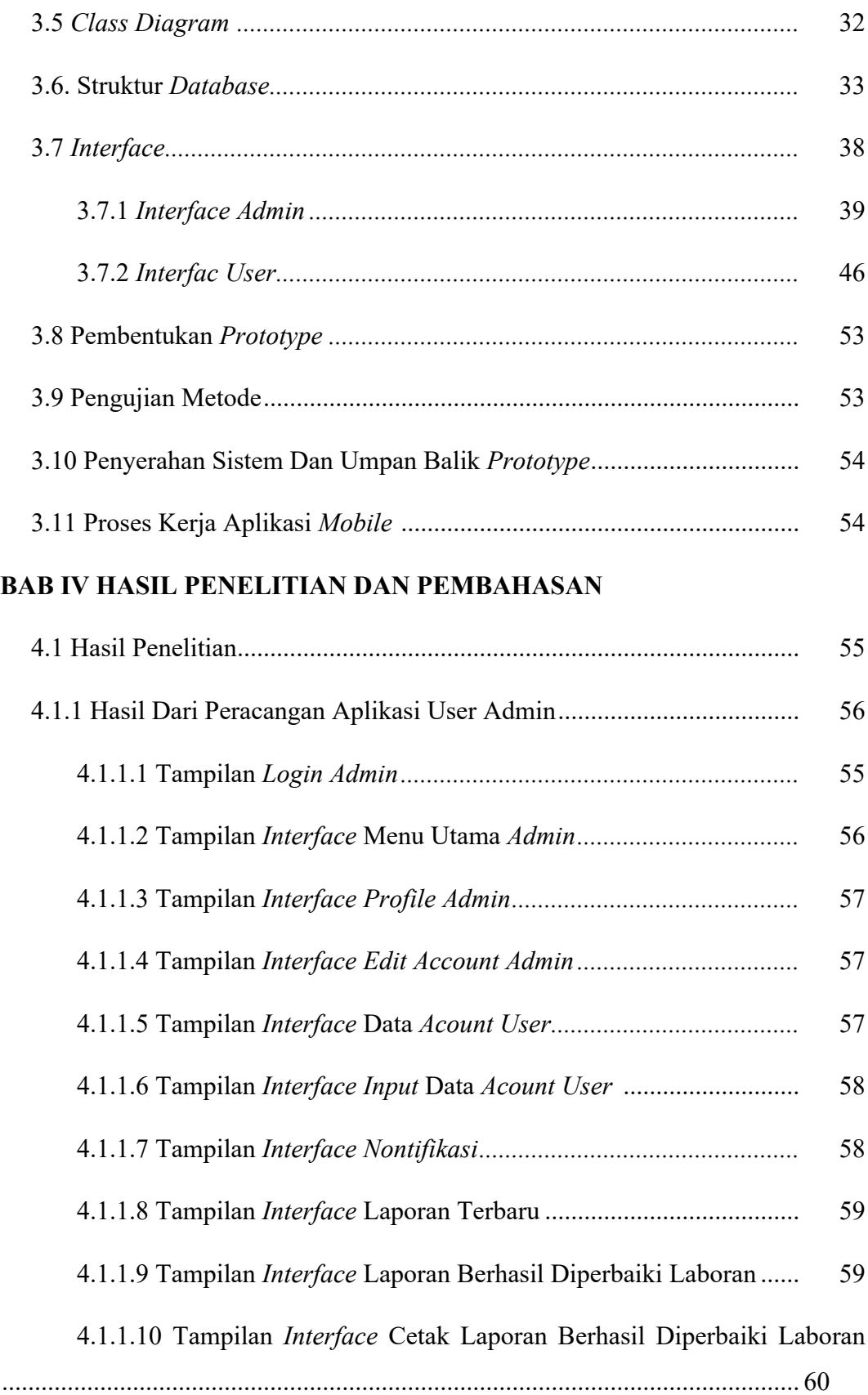

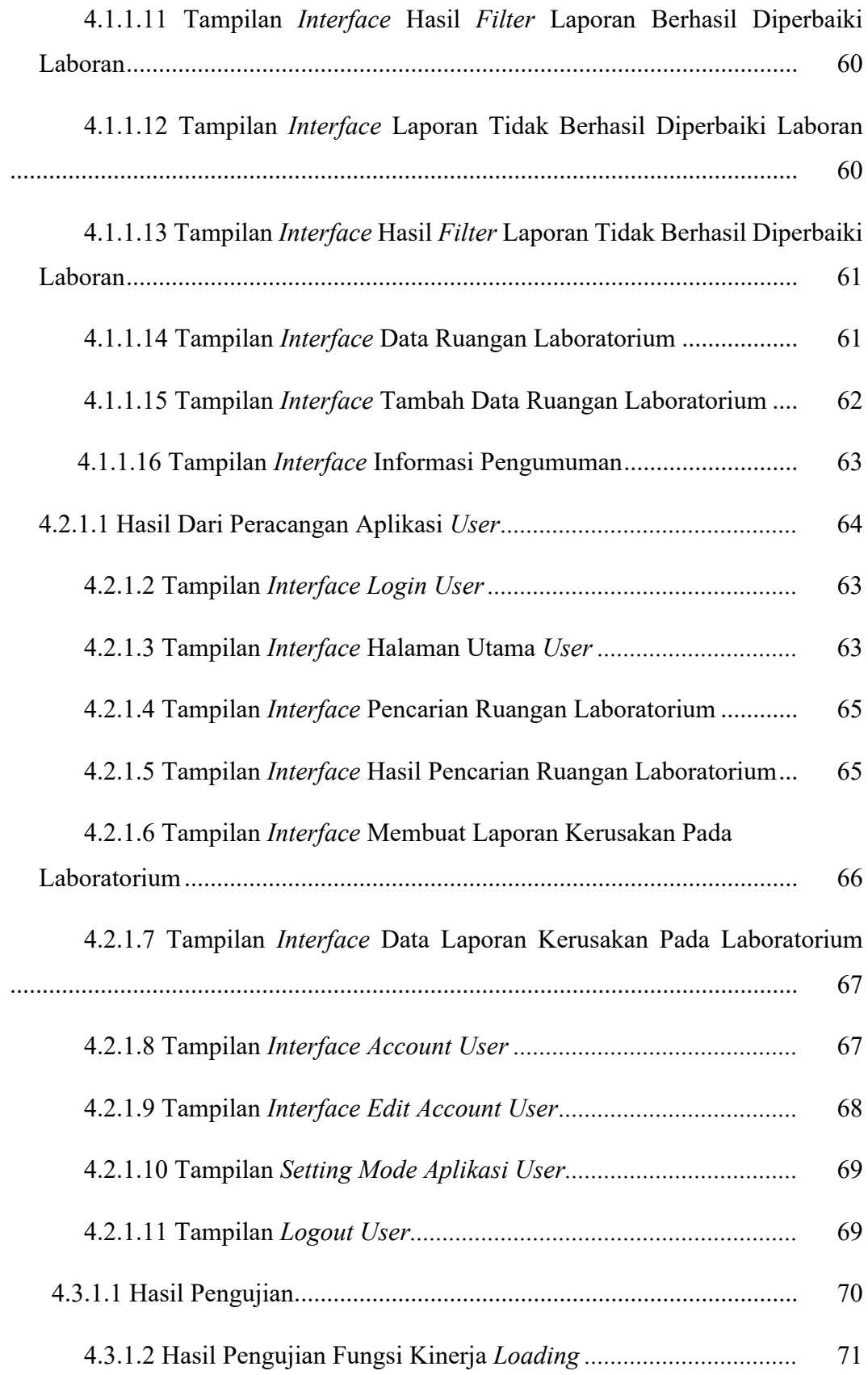

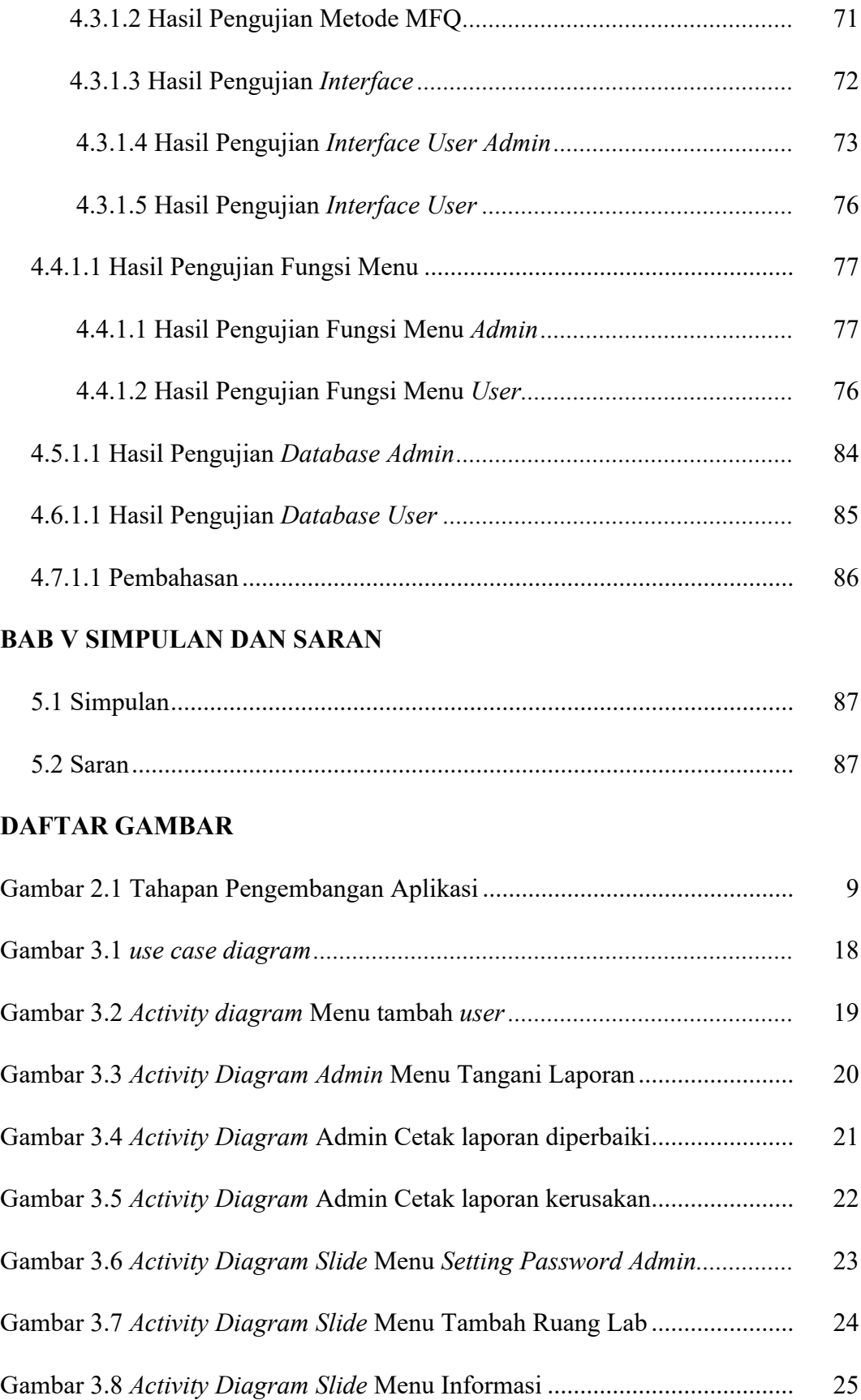

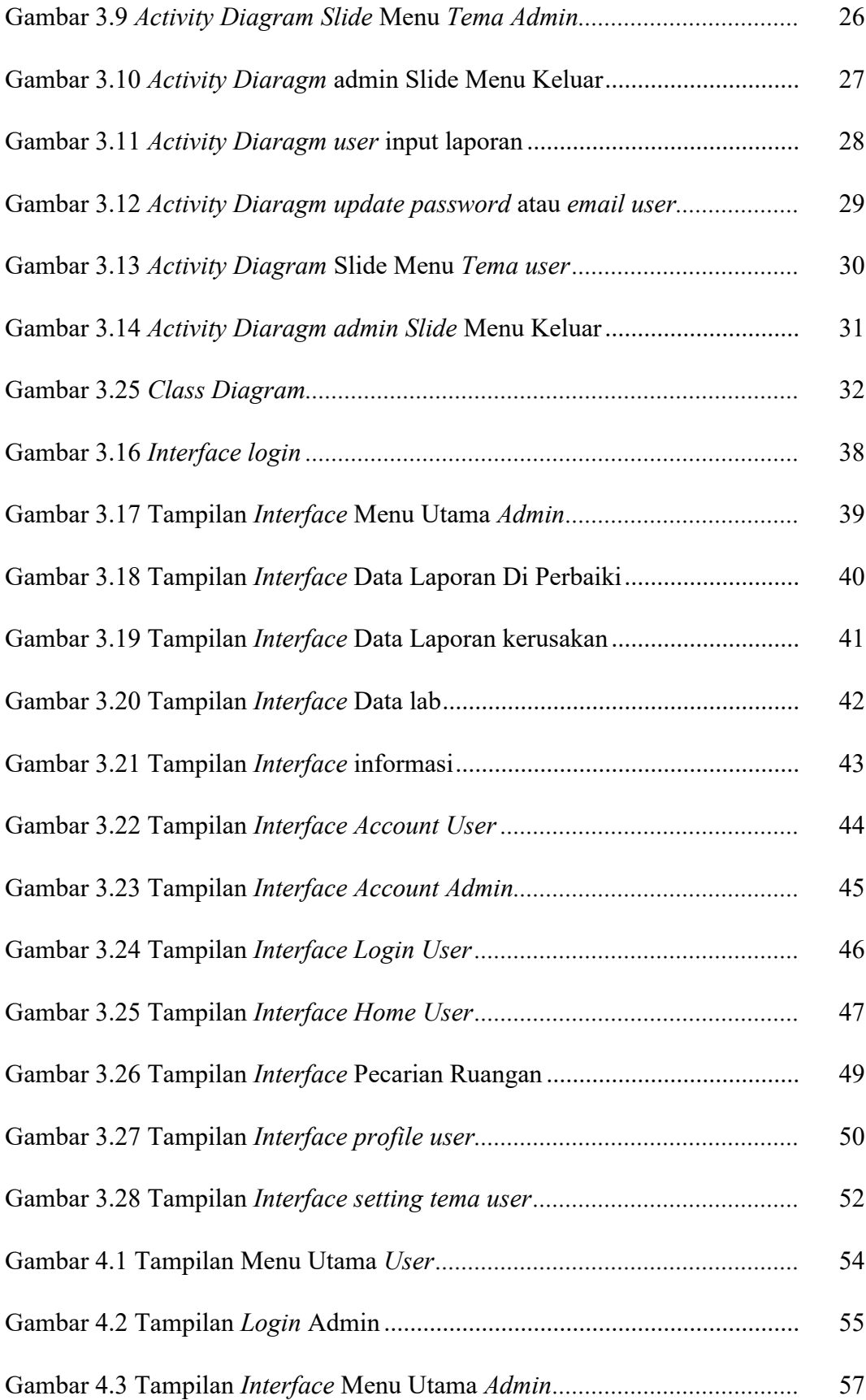

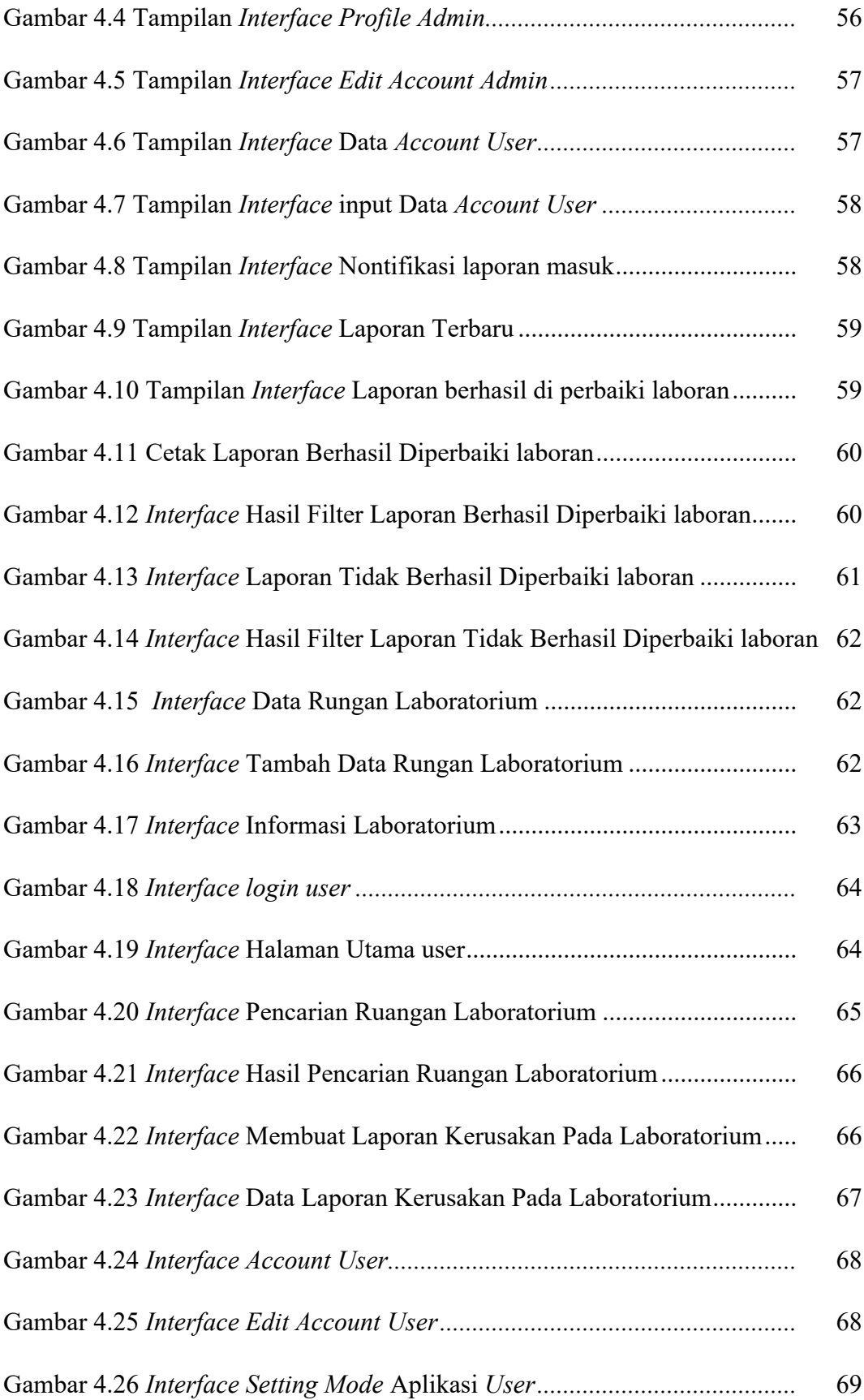

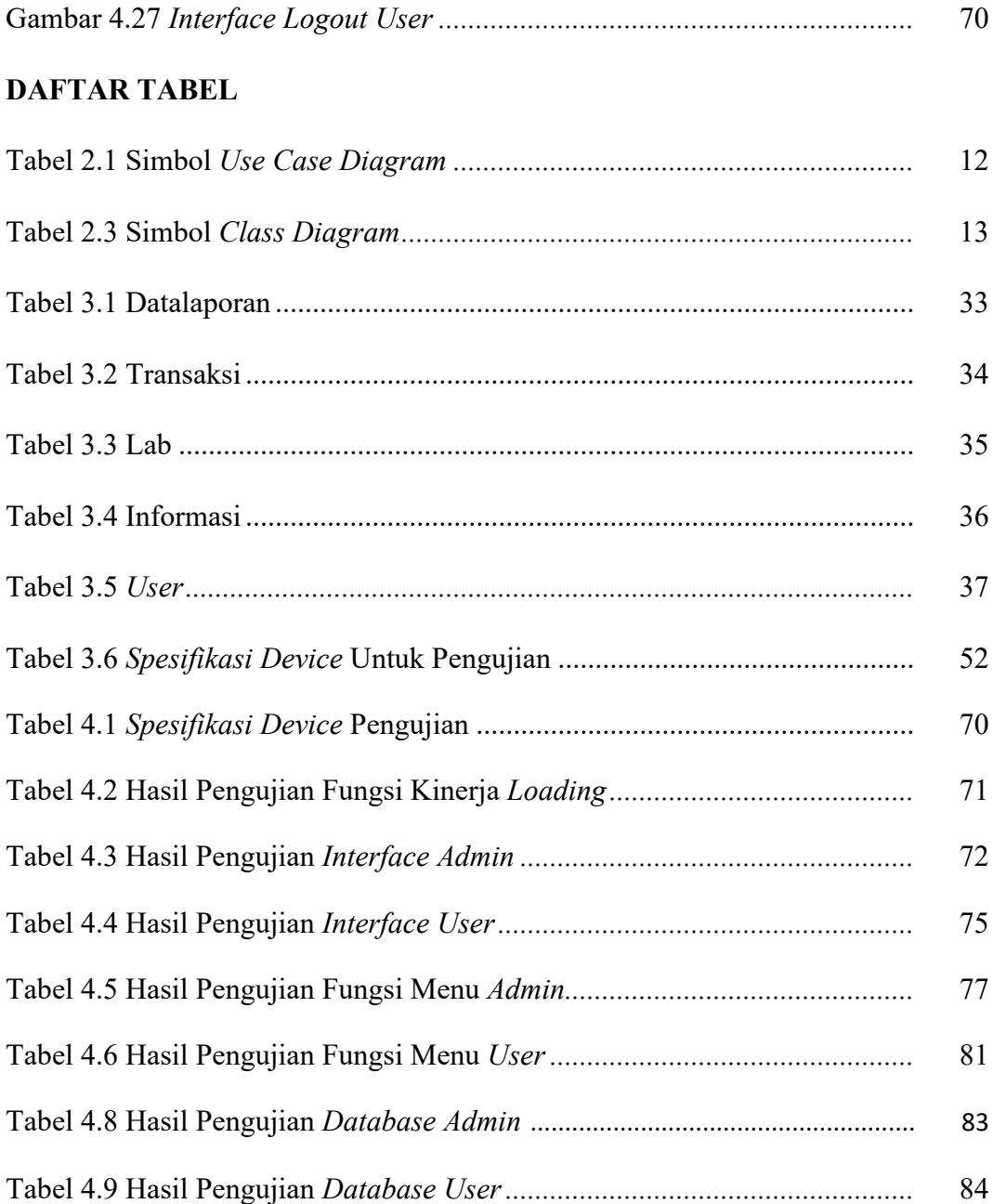